## **Übersicht der eingesetzten Hard- und Software**

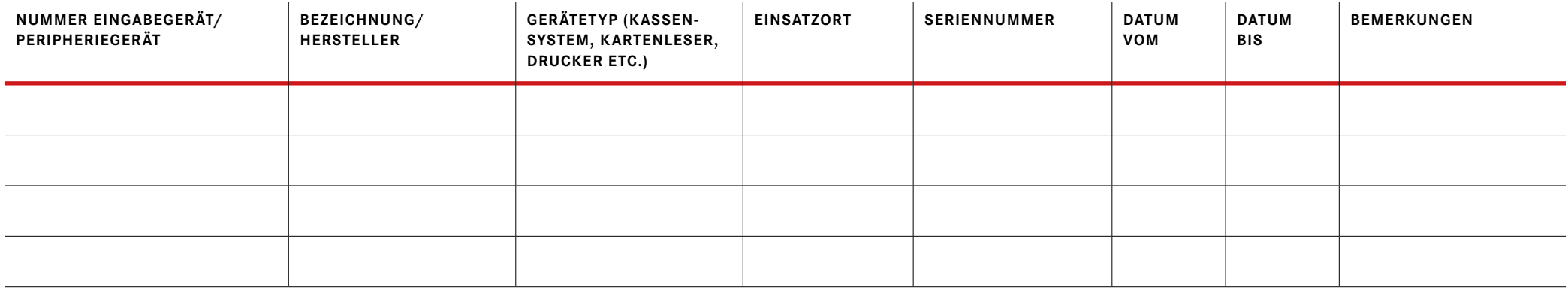

## **Übersicht der Zuständigkeiten und Berechtigungen getrennt nach Verfahren/Maßnahmen**

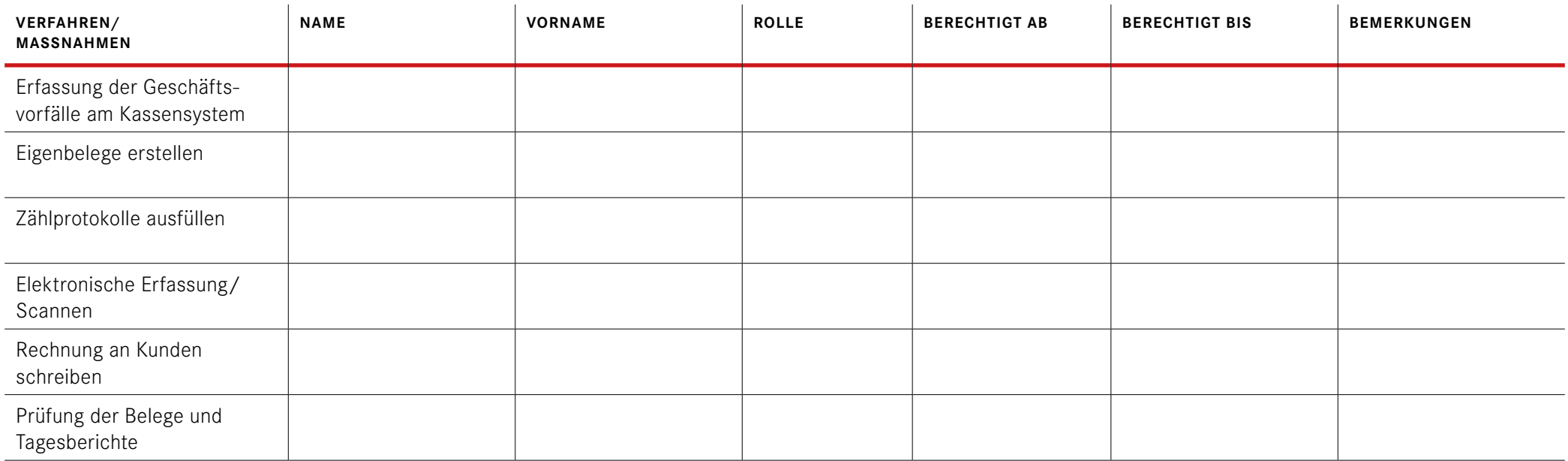